Origin 80

- 13 ISBN 9787115212764
- 10 ISBN 7115212767

出版时间:2009-10

页数:299

 $\overline{\phantom{a}}$ 

版权说明:本站所提供下载的PDF图书仅提供预览和简介以及在线试读,请支持正版图书。

#### www.tushu111.com

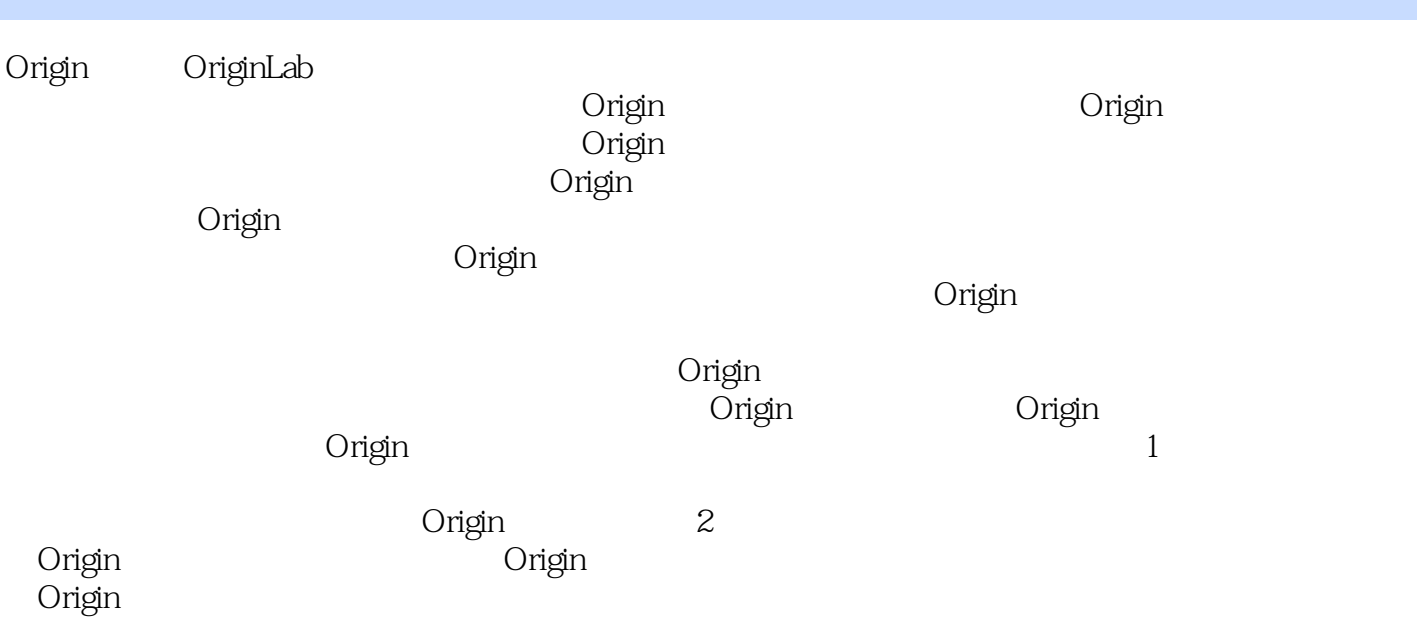

 $O$ rigin 8.0

Origin and the contract of the contract of the Crigin contract of the Crigin contract of the Crigin Origin  $O$ rigin 8.0 $\blacksquare$ Original experiments of the property of the set of the set of the set of the set of the set of the set of the set of the set of the set of the set of the set of the set of the set of the set of the set of the set of the se

简单易懂、灵活多变的操作训练为主线,充分利用Origin自带的实例数据和运算功能,引导读者在认

1 Origin 11.1 Origin 11.1.1 11.1.2 Origin 要功能 11.2 Origin工作环境 21.2.1 菜单(Menu) 21.2.2 工具栏(Toolbar) 31.2.3 项目管 理器(Project Explorer) 51.2.4 事件记录(Results Log) 61.2.5 命令窗口(Command Window) 71.2.6 Code Builder 71.3 Origin 81.3.1 Origin Workbook 81.3.2 Excel 81.3.3 Graph 81.3.4 Matrix 91.3.5 Function 91.3.6 版面布局(Layout Page) 101.3.7 记事(Notes) 101.4 Origin示例数据 101.5 动手做  $11 \t2 \t152.1 \t152.1$  $152.1.2$   $152.1.3$   $162.1.4$ 162.2 172.2.1 172.2.2 182.2.3 192.2.4 192.2.5 212.3 212.3.1 212.3.2 222.3.3  $222.34$   $232.35$   $232.4$   $242.41$  $242.42$   $252.43$   $252.43$   $252.44$   $262.45$  $272.46$  272.4.7  $272.47$  $292.49$   $292.4.10$   $302.4.11$   $312.4.12$  $332.4.13$   $33.3$   $353.1$  $353.2$   $353.2.1$   $353.2.2$   $363.2.3$ 373.2.4 373.2.5 383.2.6 383.2.6 383.2.7 403.3 413.31 413.3.2 413.3.3 423.3.4 433.35 433.36 433.3.6 433.3.7 443.3.8 153.4 Properties 453.4.1 View 463.4.2 Size 473.4.3 Format 483.4.4 Miscellaneous 48 4 494.1 494.2 494.2.1 494.2.2 504.2.3 504.2.4 514.3 524.3.1 524.3.2 534.3.3 534.3.4 544.3.5 544.3.6 554.3.7 564.3.8 Plot Designation 564.3.9  $584.310$   $594.311$   $60$  5 $615.1$  $615.2$   $615.3$   $0$ rigin  $625.4$  635.5 由数据文件导入数据 645.5.1 导入单个ASCII码文件数据 645.5.2 导入多个ASCII码文件  $655.53$  Excel  $685.5.4$   $705.55$  $7156$   $735.7$   $Set Values$   $745.7.1$   $Set Values$ 745.7.2 Row 745.7.3 745.7.4 745.7.5 (Recalculate)模式 755.7.6 公式前脚本(Before Formula Scripts) 755.7.7 不同工作簿间的列运算 755.8  $\hspace{1.6cm}$  785.9  $\hspace{1.6cm}$  Sparkline 785.10  $\hspace{1.6cm}$ 795.10.1 805.10.2 805.10.2 806.10.2 516.1 816.1 816.2 816.2.1 Line 816.2.2 Scatter 826.2.3 Y (Y Error)图 846.2.4 绘制XY误差(X Y Error)图 856.2.5 绘制垂线(Vertical Drop Line)图 876.2.6 Bubble 876.2.7 Color Mapped 886.2.8 (Bubble+Color Mapped) 896.2.9 Line+Symbol 906.2.10 Column 916.2.11 Bar 926.2.12 Stack Column 946.2.13 条形(Stack Bar)图 946.2.14 绘制浮动柱形(Floating Column)图 966.2.15 绘制浮动条形(Stack Bar 966.2.16 Pie Char 986.2.17 Y 986.2.18 布(Waterfall)图 996.2.19 绘制面积(Area)图 1006.2.20 绘制填充面积(Fill Area)图 1026.3 1026.3.1 Polar 1026.3.2 Ternary 1046.3.3 Vector XYAM 1056.3.4 Vector XYXY 1076.3.5 (Zoom) 1096.4 1116.4.1 1116.4.1 Label 1116.4.2 Error Bar  $1126.5$  Categorical  $1146.6$ Template Library 1166.7 Function 1176.8 Plot Setup

1206.8.1 Plot Setup 1206.8.2 Plot Setup 1206.8.3 Plot Setup 1216.8.4 Plot Setup Y Y 1226.8.5 Plot Setup 1236.8.6 Plot Setup 1266.8.7 Plot Setup  $1276.9$   $1286.10$   $1286.101$ 1286.10.2 1286.10.3 Layer Contents... 1296.10.4  $1306.105$  1316.10.6 1326.11 133 7 1357.1 1357.2 1357.2.1 Y 轴(Double Y Axis)图形 1357.2.2 绘制垂直两栏(Vertical 2 Panel)图形 1367.2.3 绘制水平两栏 Horizontal 2 Panel and 1387.2.4 horizontal 2 Panel and 2 Panel entity 1387.2.5 to the 9 Panel 1407.2.6 Stack 1407.3 1417.3.1 1407.2 1437.3.3 1437.4 Layer Management 1447.4.1 Layer Management 1447.4.2 Layer Management 1457.4.3 1467.4.4 1487.4.5 Layer Management 1517.5 1517.5.1 Bottom X+Left Y 1517.5.2 X 1537.5.3 Y 1547.5.4 X Y 1557.5.5 1567.5.6 1577.5.7 Graph Manipulation:layadd  $1587.6$   $1597.7$   $160$  8  $1638.1$ 1537.5.3 Y<br>
1547.5.4  $x$  ISS7.5.6<br>
1587.6<br>
1638.2<br>
1638.2<br>
1638.2<br>
1638.2<br>
1638.2<br>
1638.2<br>
1638.2<br>
1638.2<br>
1638.2<br>
1638.2<br>
1638.2<br>
1638.2<br>
1638.2<br>
1638.2<br>
1638.2<br>
1638.2<br>
1638.2<br>
1638.2<br>
1638.2<br>
1638.2<br>
1648.2<br>
1648.2<br>
164  $1648.2.4$   $1658.2.5$  /  $1658.2.6$  /  $1668.3$   $1668.3.1$   $1668.3.2$   $1678.3.3$  / 1688.34 / 1688.35 1698.4 1708.4.1  $1708.42$   $1728.43$  /  $1728.4.4$   $1738.4.5$   $1748.4.6$  $1748.4.7$   $1758.4.8$   $1768.4.9$   $1768.5$  $1778.51$  /  $1778.5.2$   $1778.5.3$  $1798.5.4$   $1808.6$   $1808.61$ 1808.6.2 1818.6.3 1818.6.3 1838.7 1848.7.1 1848.7.2 1858.7.3  $X-Y$  1858.8 1858.8.1 Line 1858.8.2 Symbol 1878.8.3 Drop Lines 1888.8.4 Pattern 1908.8.5 Spacing 1918.8.6 Pie Geometry 1928.8.7 Error Bar 1938.8.8 Label 1938.9 Group 1938.9.1 1948.9.2 1948.9.3 1958.9.4 Group 1968.10  $1978.101$  /  $1978.102$   $1988.103$   $1988.104$  $1998.105$   $1998.106$   $2008.11$   $2008.11.1$  $2008.11.2$   $2028.11.3$   $2028.12$  $2038.12.1$   $2038.12.2$   $204.9$ 2069.1 XYY 2069.1.1 3D Waterfall 2069.1.2 3D Walls 2089.1.3 3D Ribbons 2089.1.4 3D Bars 2099.2 XYZ 2109.2.1 3D Scatter 2109.2.2 3D Trajectory 2129.3 2139.3.1 2139.3.2 2139.3.2  $2159.33$  2159.34  $\land$  X/Y 2169.3.5 2169.36 2179.37 2189.38 2199.3.9 2133.33<br>22109.36 2179.37 2189.38 2199.39<br>2239.3.13 2239.3.13  $2239.3.14$  Surface  $2269.41$   $3D$  Color Fill Surface  $2269.42$   $3D$  X Constant with Base  $2279.43$   $3D$  Y Constant with Base  $2279.4.4$  3D Color Map Surface  $2289.5$  Wires Bars 2299.5.1 3D Wire Frame 2299.5.2 3D Wire Surface 2309.5.3 3D Bars 2309.6 2319.6.1 2319.6.1 2319.6.2 2319.6.2 Speed Mode 2329.6.3<br>Plane 2339.7 Contour 2349.7.1 XYZ Contour 2349.7.  $Plane$  2339.7  $C$ ontour 2349.7.1  $XYZ$  Contour 2349.7.2 Polar Contour 2359.7.3 Contour-B/W Lines+Labels 2369.7.4 Gray Scale Map

2379.7.5 Contour-Color Fill 2379.7.6 Contour Profiles 2389.8 Image 239 10 24110.1 24110.1 24110.1.1 24110.1.2 24210.1.3 24210.1.4 24310.1.5 24410.1.6 24410.1.7 24410.1.8 24610.1.9 24710.1.10 24810.1.11 24910.1.12 24910.2 25010.2.1 25010.2.2 Linear Fit 25110.2.3 25410.2.4 25610.2.5 25610.2.5 25710.2.6 NLFit  $26010.27$  263 11  $26711.1$   $26711.1$ 260102.7  $27$   $2011.1.3$   $27211.1.4$   $27311.1.5$   $27411.2$   $27711.3$   $27511.22$   $27711.3$  $27411.2$   $27511.21$   $27511.22$   $27711.3$ <br>31  $27911.32$   $28011.33$   $28211.34$  $27911.31$   $27911.32$   $28011.33$   $28211.34$  / 28411.3.5 28511.3.6 28811.3.7 290 12 29312.1 29312.1.1 ASCII 29312.1.2 29512.1.3 29712.2 29712.2 29712.2.1 29712.2.2 20812.2.3 20912.2.2

1.1 Original communications are communicated as a series of the series of the series of the series of the series of the series of the series of the series of the series of the series of the series of the series of the seri

1.1.1 **EXcel Origin**<br>Plot **EXcel Origin** 、SigmaPlot等。这些软件在功能上各有千秋,其中Origin因其容易掌握且兼容性好,成为科技工作者 OriginLab Origin $$\rm{Original}$  bttp://www.Originlab.com/ 1.1.2 Origin $$\rm{Original}$  $\overline{1.1.2}$  Origin

 $O$ rigin 8.0 $O$  $O$ rigin 8.0 $A$ 备-绘图及定制-数据分析"的顺序,讲解了Origin 8.0在科技绘图及数据分析中的应用,涵盖以下

内容:Origin基础、多层二维图形绘制、项目管理、图形定制、工作簿管理、三维图形及等高线图形

#### 1、NHXG O245 59

#### originlab experiments are constructed as a second construction of the second construction of the second construction of the second construction of the second construction of the second construction of the second constructi

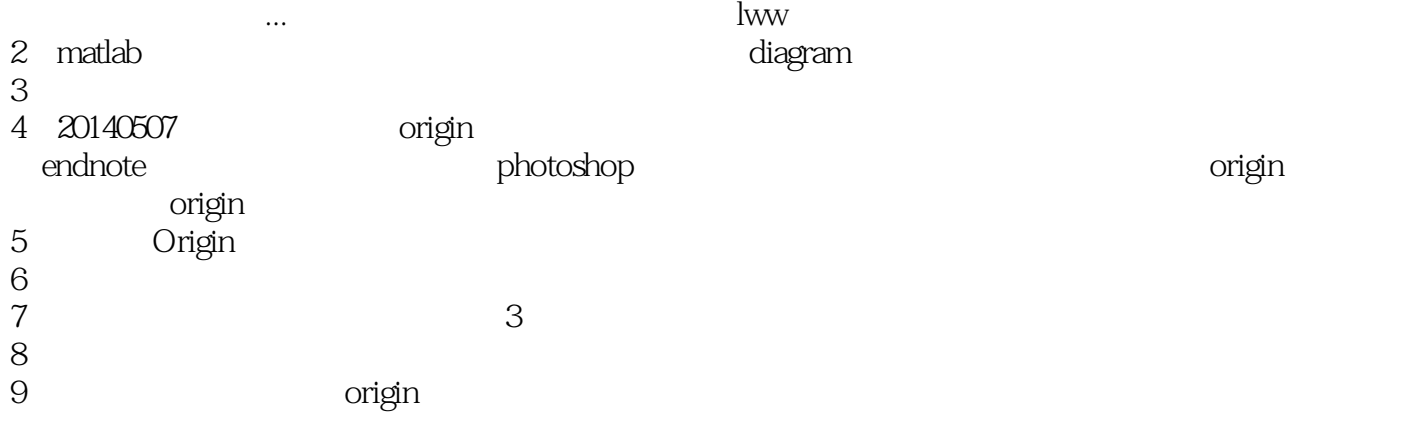

本站所提供下载的PDF图书仅提供预览和简介,请支持正版图书。

:www.tushu111.com